**AutoCAD Download**

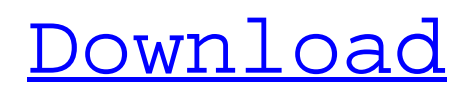

# **AutoCAD Crack+ With Serial Key [Updated]**

Computer-aided design (CAD) software has become increasingly popular in recent years. CAD software is used to design, draw, and modify two-dimensional (2D) and threedimensional (3D) shapes and models. Autodesk has three AutoCAD Serial Key models, each with different features. The AutoCAD Enterprise product is geared towards businesses and large organizations, the AutoCAD Standard model is aimed at individuals, and the AutoCAD LT model is designed for users of CAD software who do not require the complex features that are found in the AutoCAD Enterprise product. Features of AutoCAD models AutoCAD is available in three different versions: AutoCAD Standard is geared towards individuals and freelancers who do not require large CAD capabilities. It is easier to use than the AutoCAD Enterprise product. AutoCAD LT is designed to work on low-end computers with no display and no large drawing capabilities. It is ideal for use in schools, churches, and other organizations that need CAD software. AutoCAD Enterprise

is designed for CAD professionals, architects, and other organizations who need higher-end CAD capabilities. It is more difficult to use than the AutoCAD Standard product and has a significantly larger learning curve than AutoCAD LT. Regardless of which model you choose, AutoCAD comes in one of two editions: home edition and professional edition. In addition, AutoCAD is available for multiple operating systems, including: Windows. AutoCAD is a Windows application and the standard install for Windows computers. AutoCAD for Mac. Also called AutoCAD for Mac, this is an AutoCADcompatible edition of the popular graphic design program for Mac. AutoCAD for Linux. AutoCAD is a Linux application. As of AutoCAD 2018, AutoCAD can be downloaded for free and works with Mac, Windows, and Linux systems. However, it is not available as a cloud-based service. AutoCAD 2019 is available for purchase and for download to macOS, Windows, and Linux operating systems. AutoCAD LT 2019 can be downloaded for free. 3D Modeling The AutoCAD LT 2019 software allows the design of 2D and 3D objects. It includes drafting tools to draw construction drawings, and modeling tools to create 3D

# designs. It is also possible to import objects from other software applications into the 3D

# **AutoCAD Crack+ Free Registration Code Download PC/Windows (Updated 2022)**

Menu bar AutoCAD has many menus for commands and functions. The general purpose menus in the menus of the main drawing area include: Modeling: Tools like Modeling tools and 3D tools. Views: Tools for manipulating views and managing the user interface for views. Tools: Drawing tools, parametric tools, 3D tools, and inspection tools. Docking: Tools for automating and manipulating the docking toolbars and windows on screen. Layout: Tools for manipulating the layout of objects. Formatting: Tools for formatting text, tables, drawing objects, and other objects. Sets: Tools for organizing and working with sets. Organize: Tools for organizing objects and drawing elements. Batch: Tools for working with batch files and batch command prompts. Modify: Tools for modifying objects and drawing elements. Draw: Tools for drawing objects and drawing elements. Drawing: Tools for drawing and manipulating shapes. Tools in the Menu Bar

for the other views are different. Controls

The control panel is where most of the controls reside. There are several different control panels. The default drawing view is the default drawing view. The most basic drawing controls are in the viewport controls. Controls that move the cursor in the viewport are called "cursor tools" or "pen tools". A single tool that does multiple things is called a "tool". Most tools have several buttons for some of their functions. A single icon may have many different functions depending on the tool. Some tools have a number of buttons. For example, a layout tool has a number of dialog boxes that can be used. The controls are arranged by toolbox and by tool. The most used controls include: Drawing Tools: Tools: Drawing Tools: Tools: Windows in the control panel appear on one or both sides of the main drawing area. Each drawing window is a separate drawing. Drawing windows are docked. In addition, there are a number of "miscellaneous controls" in the control panel, which are not grouped into a toolbox. These controls may be activated through a hotkey or by clicking on the context menu. Alignment tools: AutoCAD-based drawing

automation tools: C++ class library AutoCAD is developed using the C++ language. The C++ class library for AutoCAD is named ObjectARX. It is organized ca3bfb1094

### **AutoCAD Crack + Serial Key [32|64bit] 2022**

Once the autocad is installed and activated run the generated autocad keygen and download the files and extract the files to the autocad folder. Open the acad key.bat file which is in the autocad folder and it should be highlighted in blue. Open the acad\_key.txt file which is in the autocad folder and it should be highlighted in blue. Run the acad\_key.bat file. How to set up the license key on autocad 2020 What you need: Digital Certificate License key from the keygen downloaded from the website above. Installed autocad (Not mandatory) Set up the autocad license key on the digital certificate. Click on the file name keygen.ace (x32 or x64 depending on your operating system). Click on the "Show Contents" button Find the line in the file which reads as follows: strFile = "c:\Program Files\Autodesk\Autocad 2020\acad\_key.bat" Remove the line and paste the license key under the line which says strFile = "c:\Program Files\Autodesk\Autocad 2020\acad\_key.bat" Save the file Done. Steps for setting up the key You may already have

autocad on your computer. If not, you need to first install it. Open the autocad.exe file. Click on the file name menu (the little arrow next to the minimize button on the left). Click on the "Activate a Licence" option. Click on "Import". Navigate to where the license key is located and click on the "Import License" option. Done. You can use the license key anywhere that the word acad can be used. It is the licence key that will be used when making the deal file for your team. Like this Article? Subscribe to Our Feed! 3 Comments on "How to create a deal file in Autodesk Autocad 2020"The course of schizophrenia: psychotic symptomatology. This article has two parts. The first describes some recent developments in the description of the clinical state of

schizophrenia, and in the study of longitudinal changes in schizophrenia. The second part focuses on the longitudinal changes in different dimensions of psychotic symptom

**What's New in the AutoCAD?**

Collaborate with the Autodesk Revit team by importing shared files, combining Revit

assemblies with AutoCAD drawings, and exporting the entire assembly to Revit XML. (video: 6:26 min.) Design Validation: Automatically check design elements with criteria that you define. For example, you can apply validation rules to prevent objects from penetrating each other or from overlapping outside specified boundaries. (video: 3:11 min.) Improvements in AppExpert 3D: Make it even easier to interact with your 3D models. In AppExpert 3D, you can now access information about the model, including its name, author, parent model, and check for geometry errors in the model. (video: 3:24 min.) We hope you enjoy AutoCAD 2020. Please join the conversation on the product forums at A dedicated Apple design team, led by Dermot Manahan, has reimplemented the two key design tools in AutoCAD, Markup and Dimension, and have significantly upgraded their performance for improved experience. AutoCAD Design Lab is a new platform that lets you easily test and iterate your drawing files and proofs, and launch into production with confidence. An expanded Document Exchange (DX), which is now organized by business process, has added more document types and has been improved to

easily pull in new documents. A new Drafting Template Browser allows you to create new templates for existing or new applications. The DX includes an online gallery for 3Dprintable templates for the most common AutoCAD tools. Markup has been re-designed with a new and innovative structure that reduces workload for both you and the system. The application now comes with an intuitive, user-driven interface that makes it easy to work with. We also reduced the load time of several Markup commands by 50% or more. We also streamlined the Markup interface. For example, the object tree view has been replaced by a left-side panel with the current action you are performing. New Actions The Markup tool includes the following new actions: Append Convert dimension constraints to constraints. Delete objects Convert symbols to text and vice versa. Dot (line) Draw over an existing line.

### **System Requirements For AutoCAD:**

The client will work properly on any PC that meets the minimum system requirements: Operating System: Windows 7 Processor: Intel Core i3-2120/AMD Phenom II X4 955 Memory: 6GB RAM Hard disk space: 50GB Video: NVIDIA GeForce GTX 470 or ATI HD4850/AMD Radeon HD 5870 Sound Card: Direct X 9.0c compatible (except on original versions) Network: Broadband Internet connection, any bandwidth JVM: Java 1.7.

<https://xpatria.org/wp-content/uploads/2022/07/AutoCAD-4.pdf> <https://anandabangalore.org/uncategorized/autocad-for-pc-updated> <http://www.kitesurfingkites.com/autocad-crack-33/> [https://secureservercdn.net/198.71.233.69/5z3.800.myftpupload.com/wp](https://secureservercdn.net/198.71.233.69/5z3.800.myftpupload.com/wp-content/uploads/2022/07/candeed.pdf?time=1658611658)[content/uploads/2022/07/candeed.pdf?time=1658611658](https://secureservercdn.net/198.71.233.69/5z3.800.myftpupload.com/wp-content/uploads/2022/07/candeed.pdf?time=1658611658) <http://steamworksedmonton.com/autocad-crack-free-license-key-free-download-3264bit/> <https://zeroimpact-event.com/wp-content/uploads/2022/07/AutoCAD-13.pdf> [https://yemensouq.com/wp-content/uploads/2022/07/AutoCAD\\_\\_Crack\\_\\_\\_Latest\\_2022.pdf](https://yemensouq.com/wp-content/uploads/2022/07/AutoCAD__Crack___Latest_2022.pdf) [https://coleccionohistorias.com/wp](https://coleccionohistorias.com/wp-content/uploads/2022/07/AutoCAD__License_Code__Keygen_PCWindows_Updated2022.pdf)[content/uploads/2022/07/AutoCAD\\_\\_License\\_Code\\_\\_Keygen\\_PCWindows\\_Updated2022.pdf](https://coleccionohistorias.com/wp-content/uploads/2022/07/AutoCAD__License_Code__Keygen_PCWindows_Updated2022.pdf) <https://erocars.com/autocad-crack-free-win-mac-2022-latest/> <https://c-secure.fi/wp-content/uploads/2022/07/lauandr-1.pdf> <http://yildizbursa.org/wp-content/uploads/2022/07/fredquan.pdf> <http://www.paylessdvds.com/?p=19790> <https://ayoikut.com/advert/autocad-2022-24-1-download-updated-2022/> <https://hgpropertysourcing.com/autocad-crack-product-key-3264bit/> <http://glass710.cl/?p=14932> [https://www.grenobletrail.fr/wp](https://www.grenobletrail.fr/wp-content/uploads/2022/07/AutoCAD_Crack__Free_Download_2022_New.pdf)[content/uploads/2022/07/AutoCAD\\_Crack\\_\\_Free\\_Download\\_2022\\_New.pdf](https://www.grenobletrail.fr/wp-content/uploads/2022/07/AutoCAD_Crack__Free_Download_2022_New.pdf) <https://sourceshop.org/wp-content/uploads/2022/07/watodd.pdf> <https://homeimproveinc.com/autocad-crack-serial-key-3264bit-2022/> <https://solaceforwomen.com/autocad-crack-free-latest-3/> <http://www.hva-concept.com/autocad-activation-key-for-windows/>